## Chapter 2

### Processes and Threads

2.1 Processes 2.2 Threads 2.3 Interprocess communication 2.4 Classical IPC problems 2.5 Scheduling

## Process Creation

Principal events that cause process creation

- 1. System initialization
- Execution of a process creation system
- 1. User request to create a new process
- 2. Initiation of a batch job

### Processes The Process Model

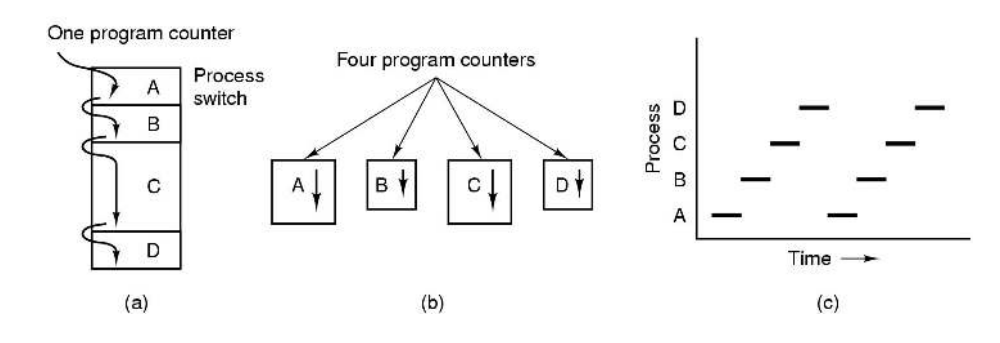

- Multiprogramming of four programs
- Conceptual model of 4 independent, sequential processes
- Only one program active at any instant

### Process Termination

Conditions which terminate processes

- 1. Normal exit (voluntary)
- 2. Error exit (voluntary)
- 3. Fatal error (involuntary)
- 4. Killed by another process (involuntary)

## Process Hierarchies

- Parent creates a child process, child processes can create its own process
- Forms a hierarchy
	- UNIX calls this a "process group"
- Windows has no concept of process hierarchy
	- all processes are created equal

## Process States (1)

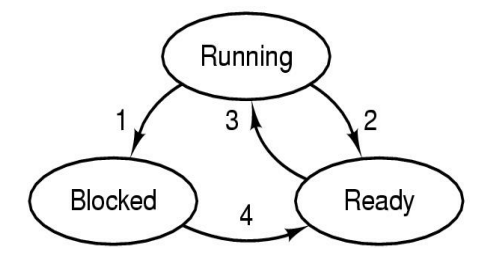

- 1. Process blocks for input 2. Scheduler picks another process 3. Scheduler picks this process 4. Input becomes available
- Possible process states
	- running
	- blocked
	- ready
- Transitions between states shown

## Process States (2)

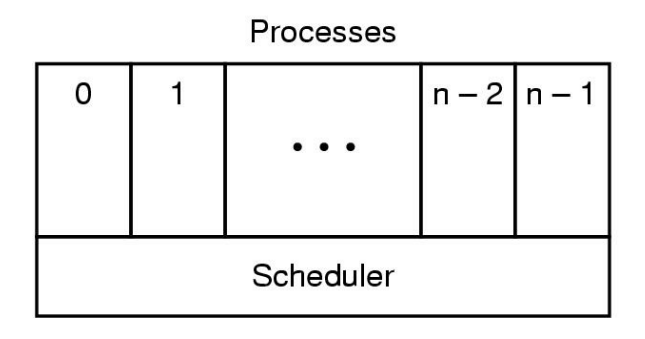

- Lowest layer of process-structured OS
	- handles interrupts, scheduling
- Above that layer are sequential processes

## Implementation of Processes (1)

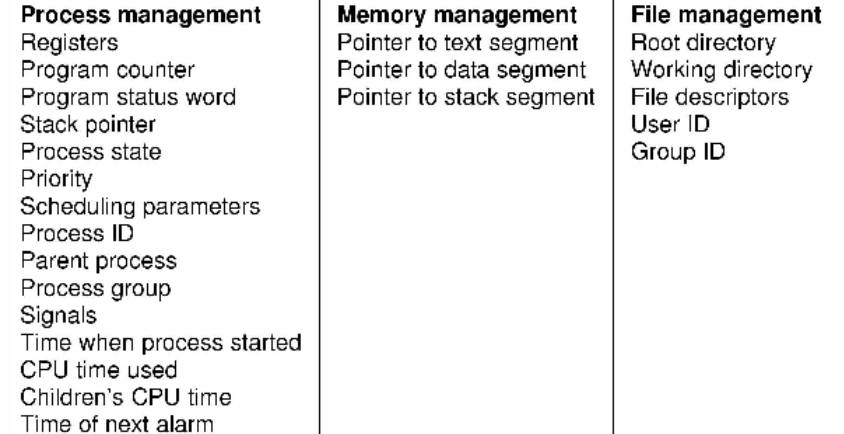

Fields of a process table entry

7

5

# Implementation of Processes (2)

1. Hardware stacks program counter, etc.

- 2. Hardware loads new program counter from interrupt vector.
- 3. Assembly language procedure saves registers.
- 4. Assembly language procedure sets up new stack.
- 5. C interrupt service runs (typically reads and buffers input).
- 6. Scheduler decides which process is to run next.
- 7. C procedure returns to the assembly code.
- 8. Assembly language procedure starts up new current process.

### Skeleton of what lowest level of OS does when an interrupt occurs

## The Thread Model (2)

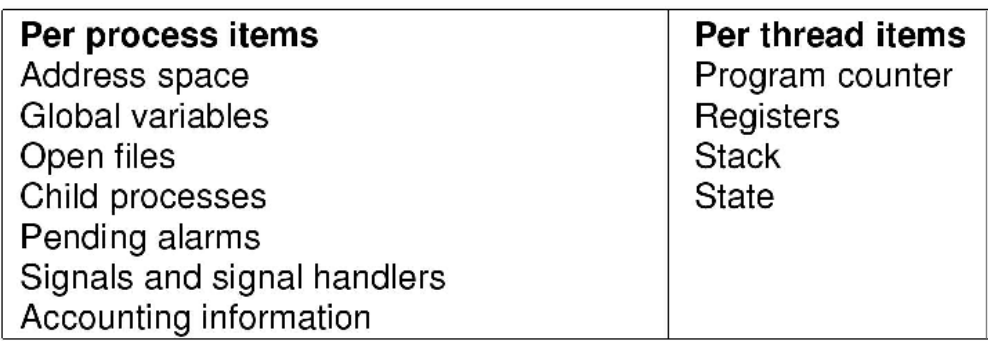

- Items shared by all threads in a process
- Items private to each thread

### **Threads** The Thread Model (1)

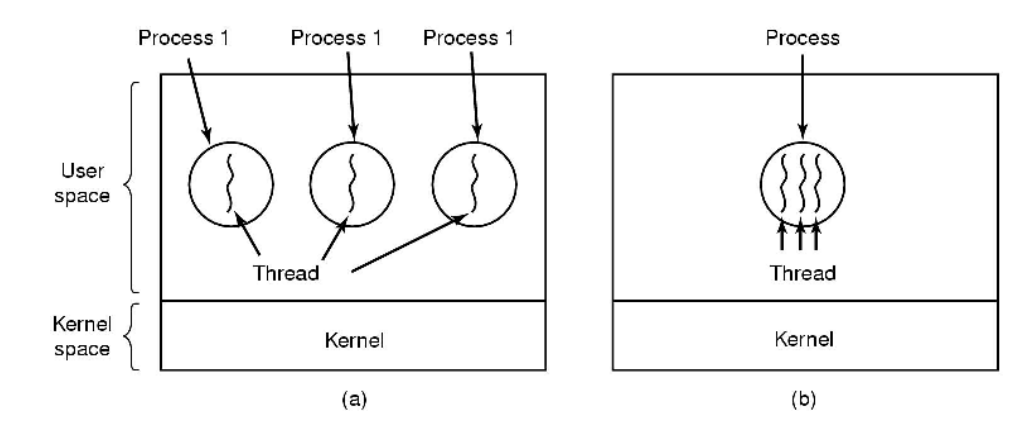

(a) Three processes each with one thread (b) One process with three threads

10

## The Thread Model (3)

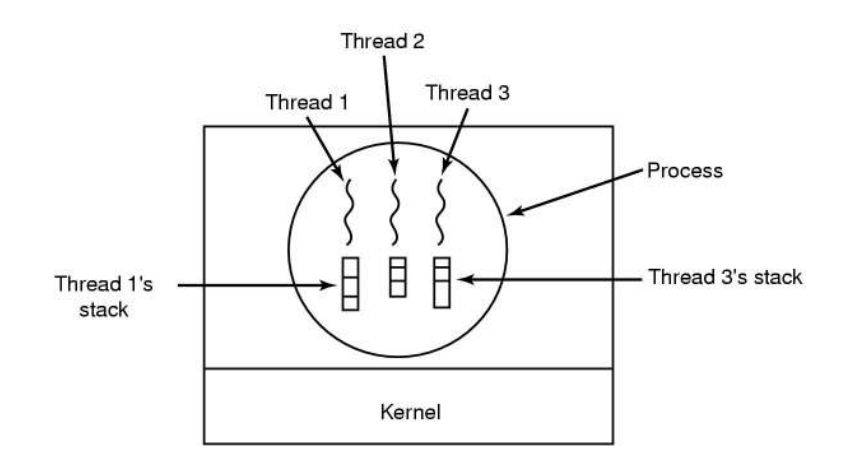

### Each thread has its own stack

11

# Thread Usage (1)

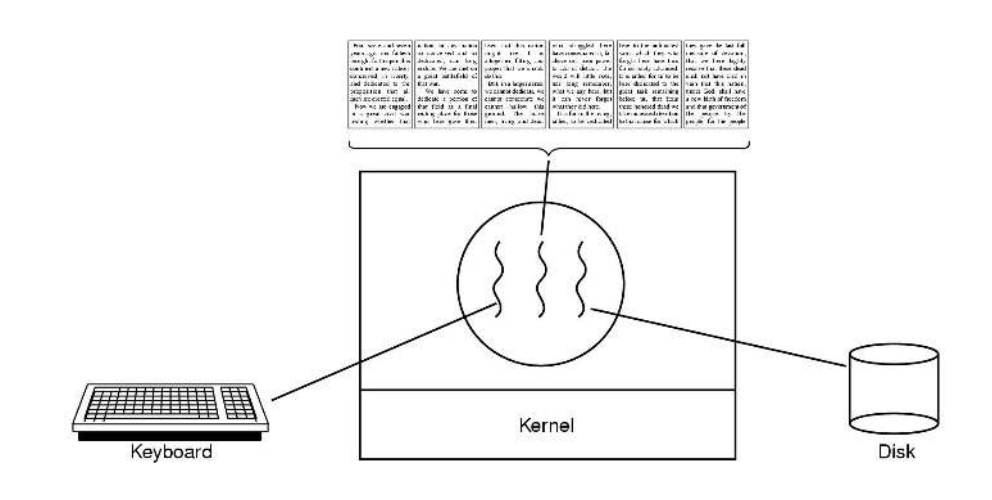

A word processor with three threads

# Thread Usage (3)

while (TRUE) { get\_next\_request(&buf); handoff\_work(&buf);

while (TRUE) { wait\_for\_work(&buf) look\_for\_page\_in\_cache(&buf, &page); if (page\_not\_in\_cache(&page) read\_page\_from\_disk(&buf, &page); return\_page(&page);

 $(a)$ 

 $(b)$ 

• Rough outline of code for previous slide

(a) Dispatcher thread

(b) Worker thread

# Thread Usage (2)

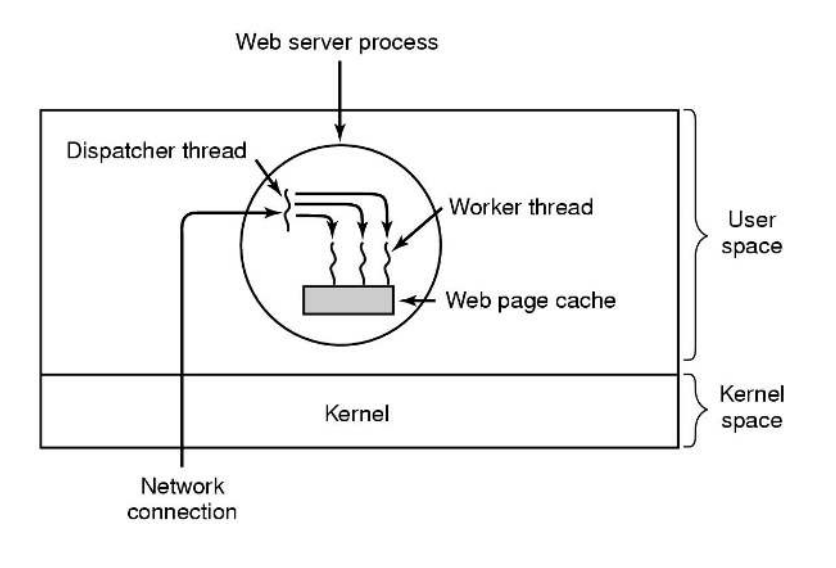

### A multithreaded Web server

14

## Thread Usage (4)

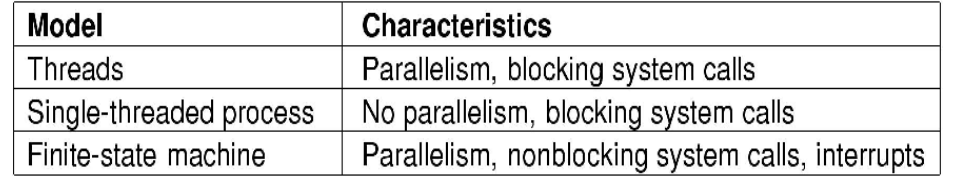

### Three ways to construct a server

13

# Implementing Threads in User Space

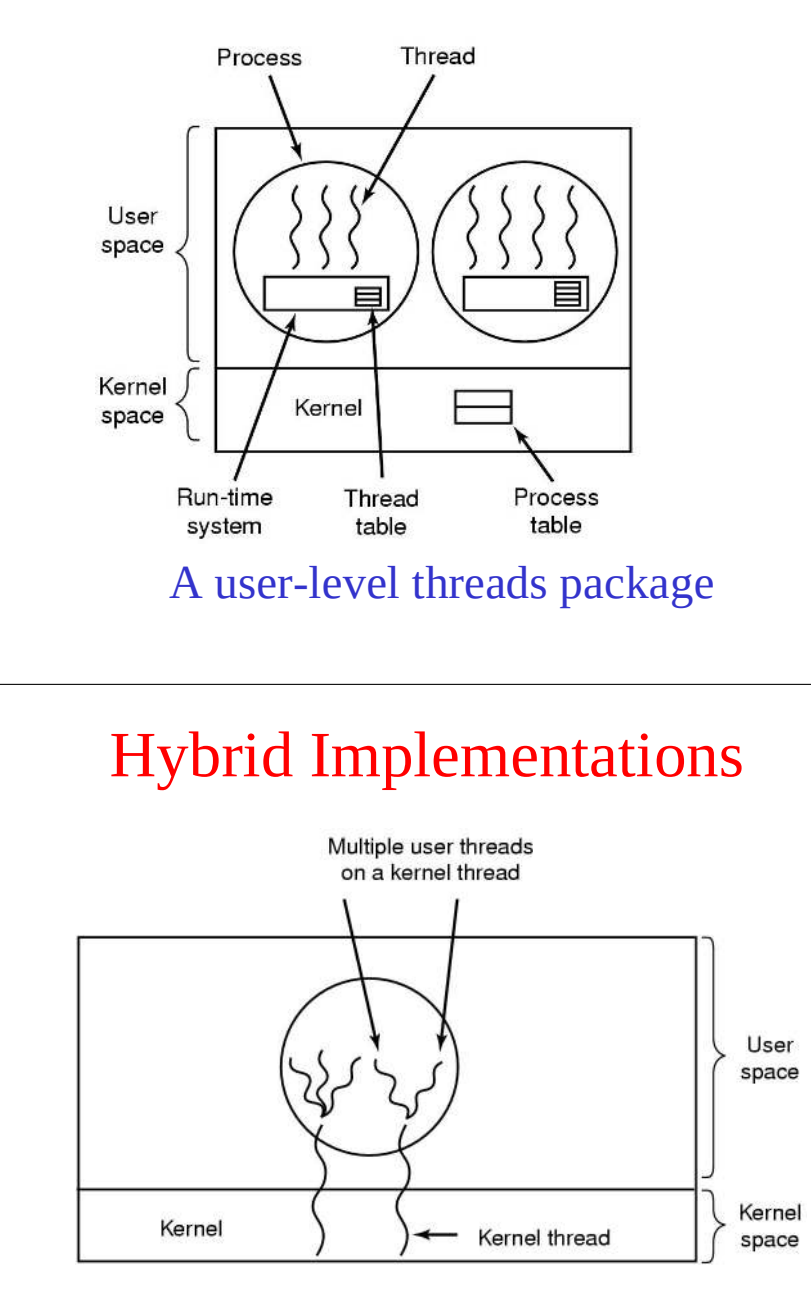

Multiplexing user-level threads onto kernel- level threads

# Implementing Threads in the Kernel

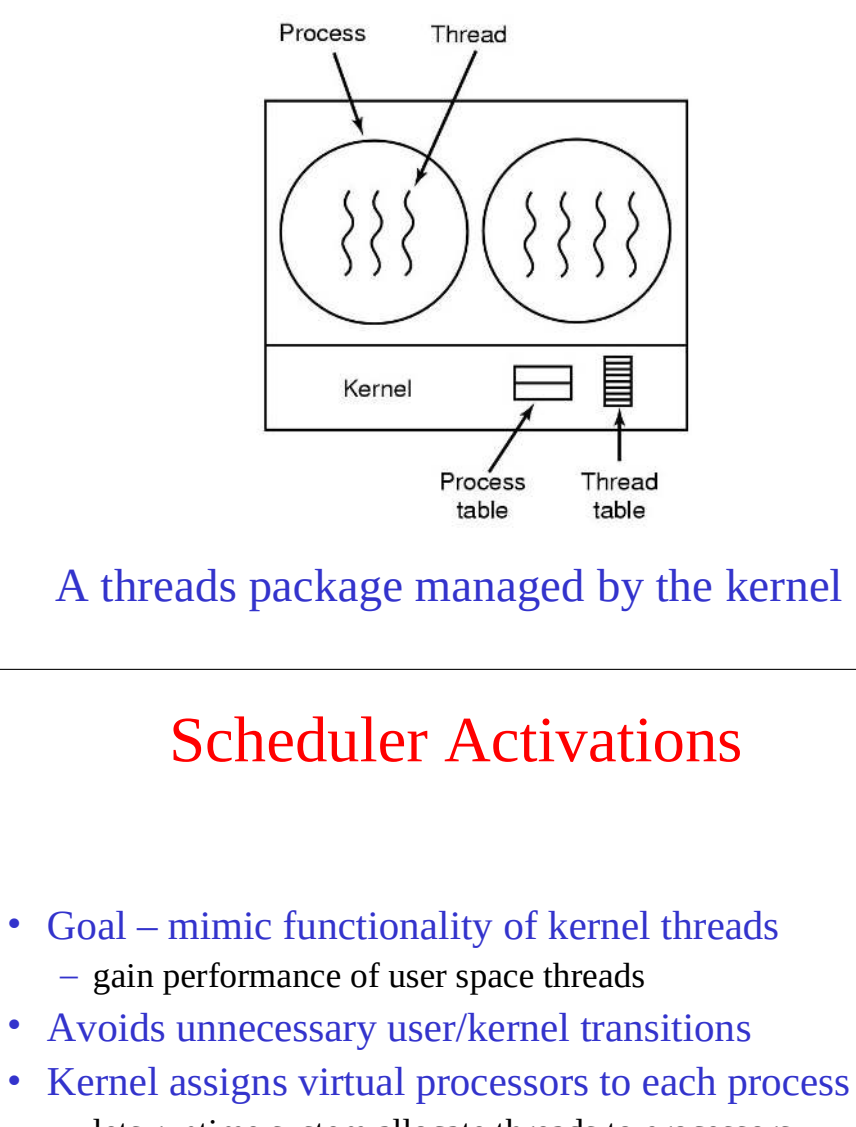

– lets runtime system allocate threads to processors

• Problem: Fundamental reliance on kernel (lower layer) calling procedures in user space (higher layer)

17

20

# Pop-Up Threads

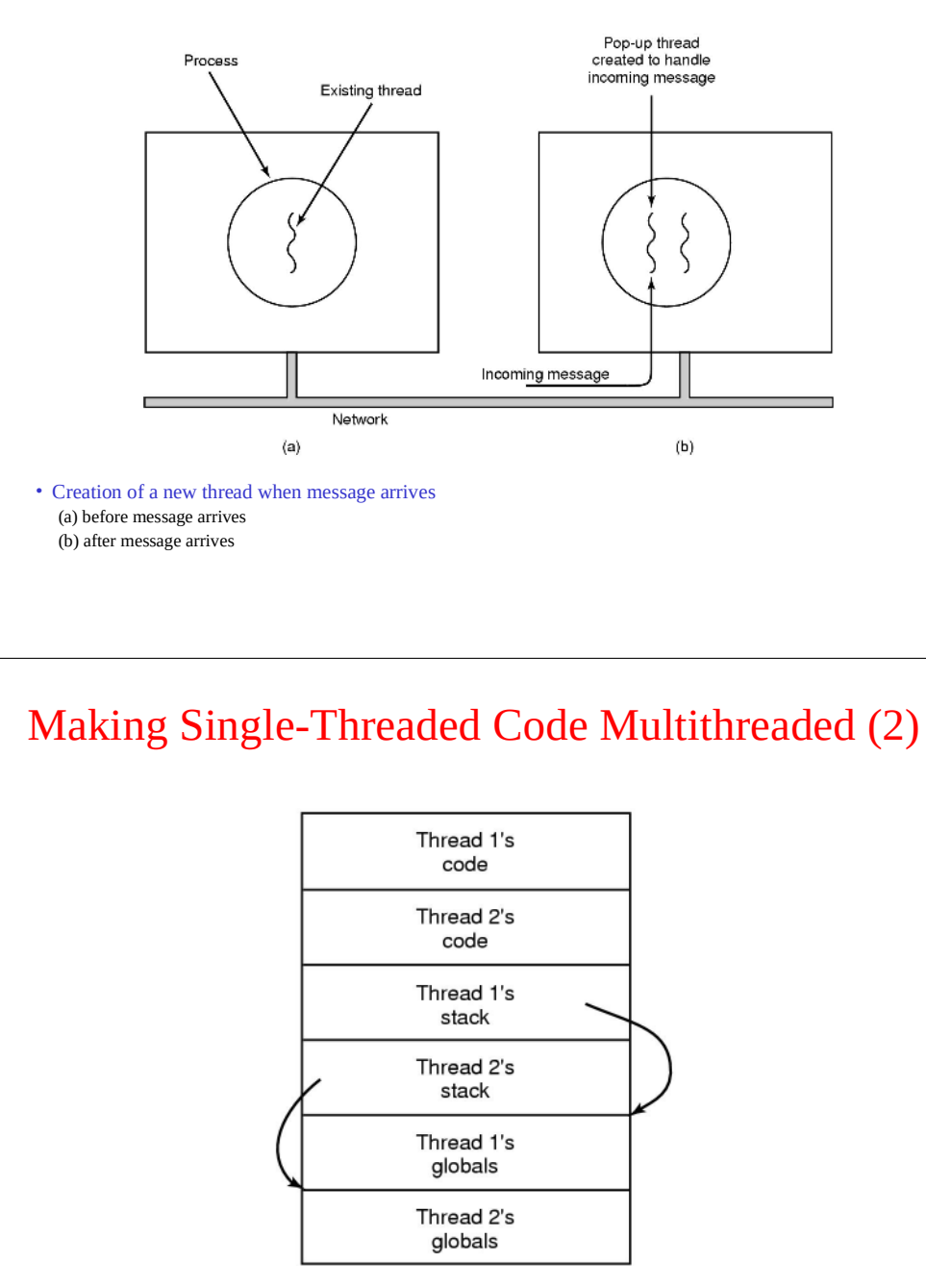

Threads can have private global variables

### Making Single-Threaded Code Multithreaded (1)

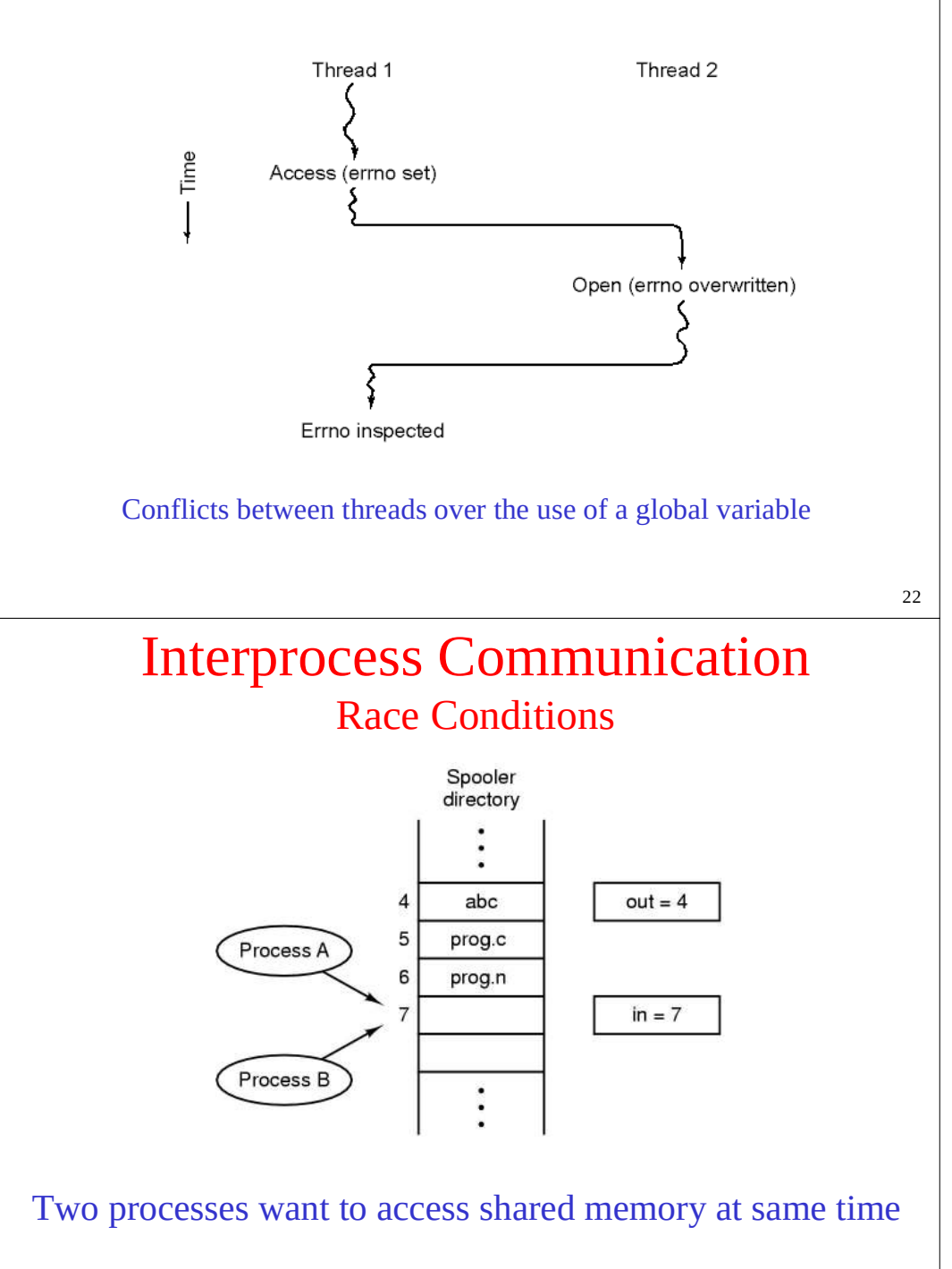

# Critical Regions (1)

Four conditions to provide mutual exclusion

- 1. No two processes simultaneously in critical region
- 2. No assumptions made about speeds or numbers of CPUs
- 3. No process running outside its critical region may block another process
- 4. No process must wait forever to enter its critical region

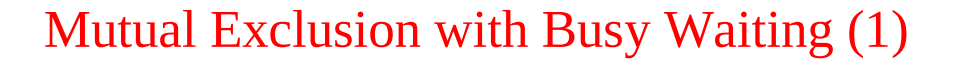

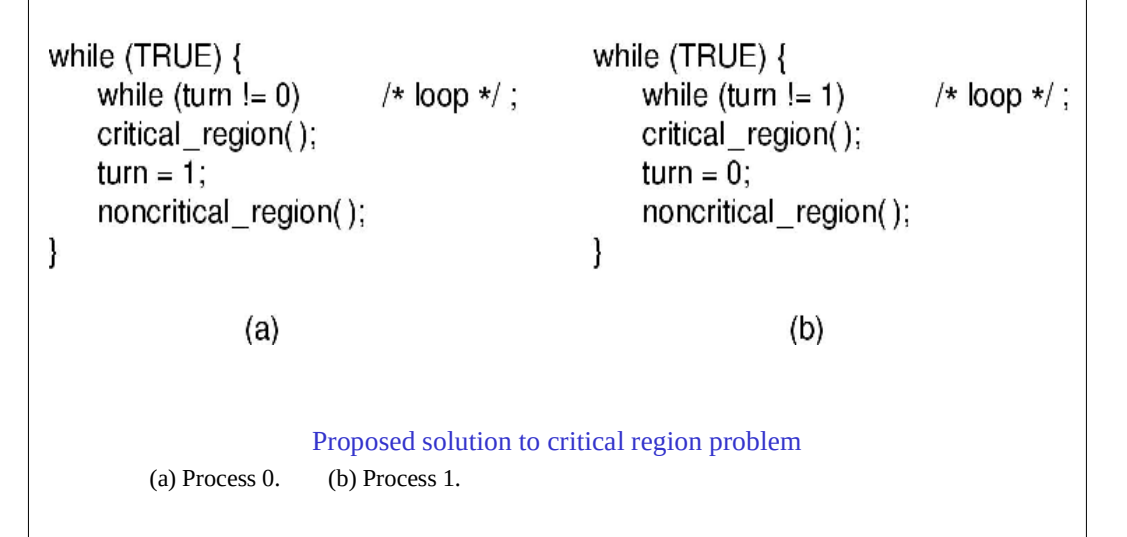

# Critical Regions (2)

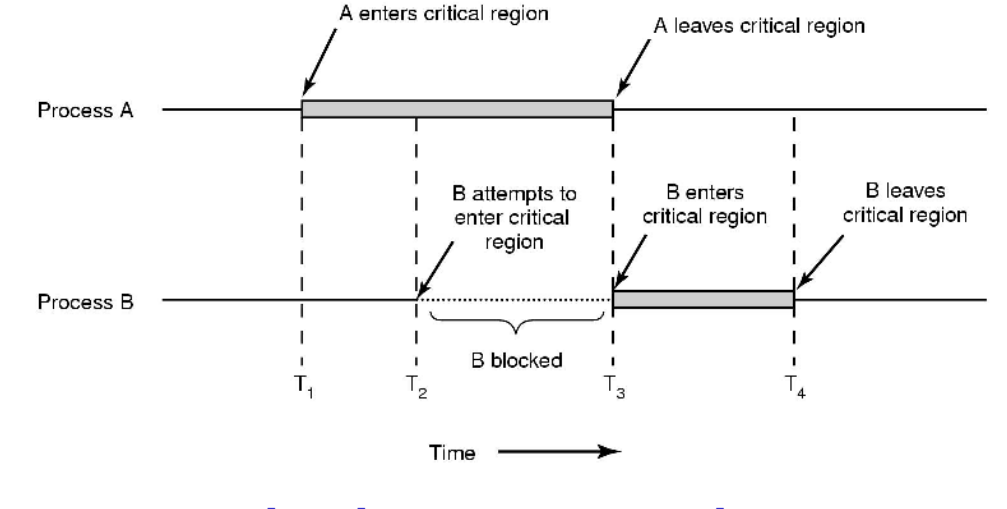

### Mutual exclusion using critical regions

26

### Mutual Exclusion with Busy Waiting (2)

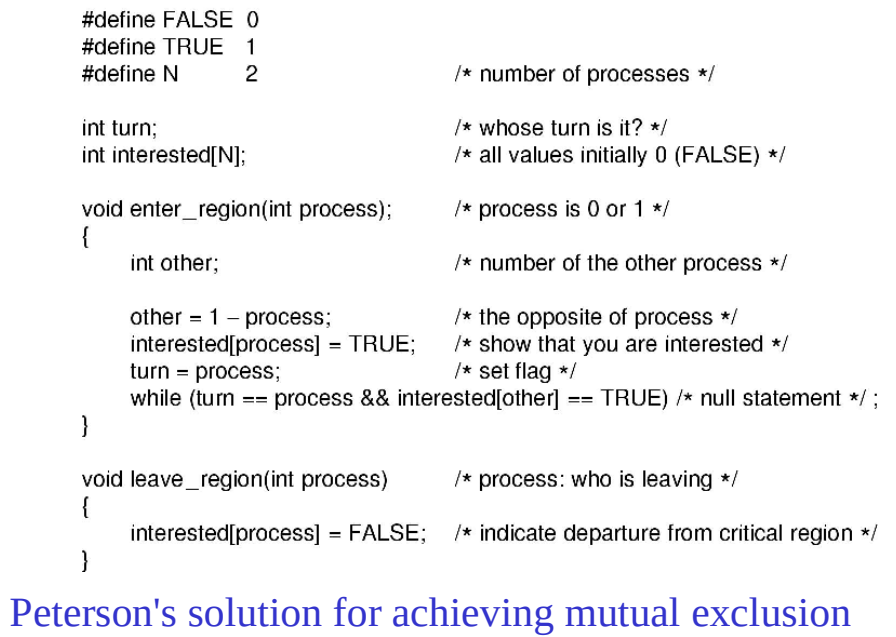

### Mutual Exclusion with Busy Waiting (3)

#### enter region:

**TSL REGISTER, LOCK** CMP REGISTER.#0 JNE enter region RET | return to caller; critical region entered

copy lock to register and set lock to 1 was lock zero? if it was non zero, lock was set, so loop

leave region: MOVE LOCK,#0 RET return to caller

store a 0 in lock

#### Entering and leaving a critical region using the TSL instruction

29

31

### **Semaphores**

#define N 100 typedef int semaphore; semaphore mutex =  $1$ : semaphore empty = N; semaphore full =  $0$ :

/\* number of slots in the buffer \*/ /\* semaphores are a special kind of int \*/ /\* controls access to critical region \*/ /\* counts empty buffer slots \*/ /\* counts full buffer slots \*/

/\* generate something to put in buffer \*/

/\* TRUE is the constant 1 \*/

#### void producer(void)

int item

while (TRUE) { item - produce\_item(); down(&cmpty) down(&mutex) insert item(item);  $up(8m$ utex); up(&full);

/\* decrement empty count \*/ /\* enter critical region \*/ /\* put new item in buffer \*/ /\* leave critical region \*/ /\* increment count of full slots \*/

#### void consumer(void)

int item:

while (TRUF) { down(&full): down(&mutex);  $item = remove item():$ un(&mutex): up(&cmpty); consume item(item)

/\* infinite loop \*/ /\* decrement full count \*/ /\* enter critical region \*/ /\* take item from buffer \*/ /\* leave critical region \*/ /\* increment count of empty slots \*/ /\* do something with the item \*/

### The producer-consumer problem using semaphores <sup>32</sup>

### Sleep and Wakeup

#define N 100 int count =  $0$ : void producer(void) int item: while (TRUE) {  $item = produce item()$ : if  $\text{(count == N) sleep}$ ):

insert item(item);

 $count = count + 1$ :

/\* repeat forever \*/ /\* generate next item \*/ /\* if buffer is full, go to sleep \*/ /\* put item in buffer \*/ /\* increment count of items in buffer  $\star$ if  $f$ count == 1) wakeup(consumer): /\* was buffer empty? \*/

/\* number of slots in the buffer \*/

/\* number of items in the buffer  $*$ /

void consumer(void)

int item:

while (TRUE) { if  $\text{(count == 0)}$  sleep();  $item = remove$  item():  $count = count - 1$ : if (count ==  $N - 1$ ) wakeup(producer); /\* was buffer full? \*/ consume item(item):

/\* repeat forever \*/ /\* if buffer is empty, got to sleep \*/ /\* take item out of buffer \*/ /\* decrement count of items in buffer \*/ /\* print item  $*/$ 

### Producer-consumer problem with fatal race condition,

### **Mutexes**

mutex lock: **TSL REGISTER.MUTEX** CMP REGISTER.#0 JZE ok CALL thread vield JMP mutex lock

I copy mutex to register and set mutex to 1 was mutex zero? l if it was zero, mutex was unlocked, so return I mutex is busy: schedule another thread I try again later

ok: RET | return to caller; critical region entered

mutex unlock: MOVE MUTEX.#0 RET | return to caller

I store a 0 in mutex

### Implementation of *mutex\_lock* and *mutex\_unlock*

# Monitors (1)

monitor example integer  $i$ : condition  $c$ :

#### procedure producer();

end:

procedure consumer();

end:

end monitor:

Example of a monitor

33

35

## Monitors (3)

public class ProducerConsumer { static final int  $N = 100$ ; // constant giving the buffer size static producer  $p = new producer()$ ; // instantiate a new producer thread static consumer  $c = new consumer()$ ;// instantiate a new consumer thread static our monitor mon = new our monitor(); // instantiate a new monitor public static void main(String args[]) { p.start(); // start the producer thread c.start(); // start the consumer thread static class producer extends Thread public void run() { // run method contains the thread code int item. while (true) { // producer loop  $item = produce item();$ mon.insert(item); private int produce  $item() \{ ... \}$  // actually produce static class consumer extends Thread { public void run() run method contains the thread code int item. while (true) { // consumer loop item = mon.remove(); consume\_item (item); private void consume\_item(int item) { ... } // actually consume Solution to producer-consumer problem in Java (part 1)

# Monitors (2)

monitor ProducerConsumer condition full, empty; integer count: procedure insert(item: integer); begin if  $count = N$  then wait(full);  $insert$ \_item(item);  $count := count + 1$ ; if  $count = 1$  then signal(empty) end: function remove: integer; begin if  $count = 0$  then wait $(empty)$ ;  $remove = remove$  item;  $count := count - 1$ : if  $count = N - 1$  then signal(full) end;  $count := 0;$ end monitor:

procedure producer; begin while true do begin  $item = produce$  item; ProducerConsumer.insert(item) end end: procedure consumer; begin while true do begin  $item = Product \textit{Consumer}$ .remove; consume\_item(item) end end:

### • Outline of producer-consumer problem with monitors

– only one monitor procedure active at one time

– buffer has *N* slots

## Monitors (4)

```
static class our monitor {
                                       // this is a monitor
  private int buffer[] = new int[N];
  private int count = 0, \log = 0, \ln = 0; // counters and indices
  public synchronized void insert(int val) {
     if (count == N) go to sleep(); // if the buffer is full, go to sleep
     buffer [hi] = val:
                                       // insert an item into the buffer
                                       // slot to place next item in
     h = (hi + 1) % N:// one more item in the buffer now
     count = count + 1;
     if (count == 1) notify();
                                       // if consumer was sleeping, wake it up
  public synchronized int remove() {
     int val:
     if (count == 0) go_to_sleep(); // if the buffer is empty, go to sleep
     val = buffer [lo]:
                                       // fetch an item from the buffer
     I_0 = (I_0 + 1) \% N;
                                       // slot to fetch next item from
     count = count - 1;
                                       // one few items in the buffer
     if (count == N - 1) notify();
                                       // if producer was sleeping, wake it up
     return val;
 private void go to sleep() { try{wait();} catch(InterruptedException exc) {};}
```
### Solution to producer-consumer problem in Java (part 2)

34

## Message Passing

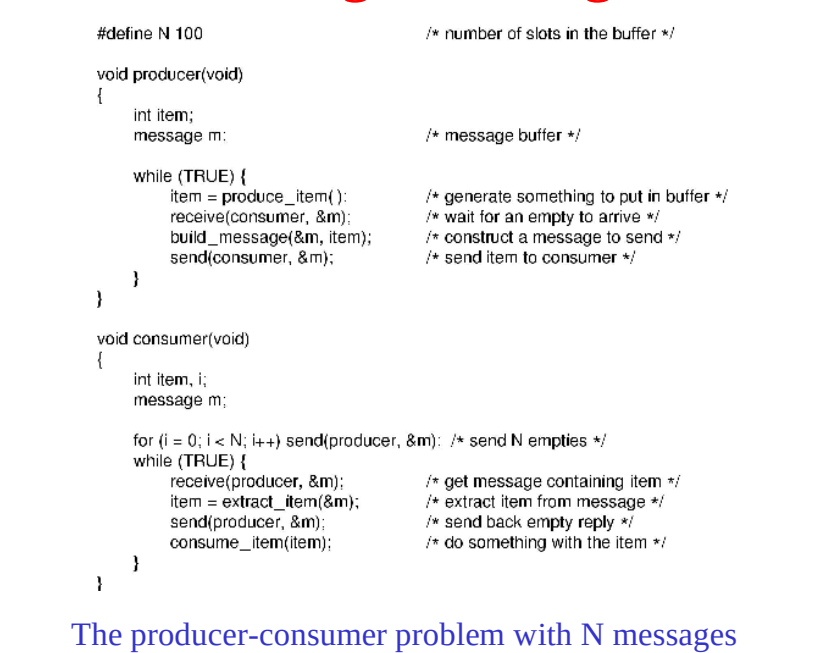

37

# Dining Philosophers (1)

- Philosophers eat/think
- Eating needs 2 forks
- Pick one fork at a time
- How to prevent deadlock

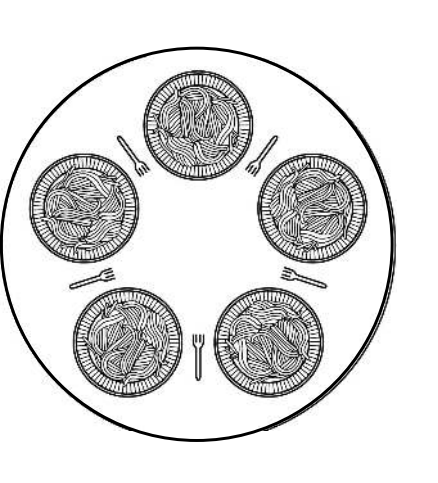

## **Barriers**

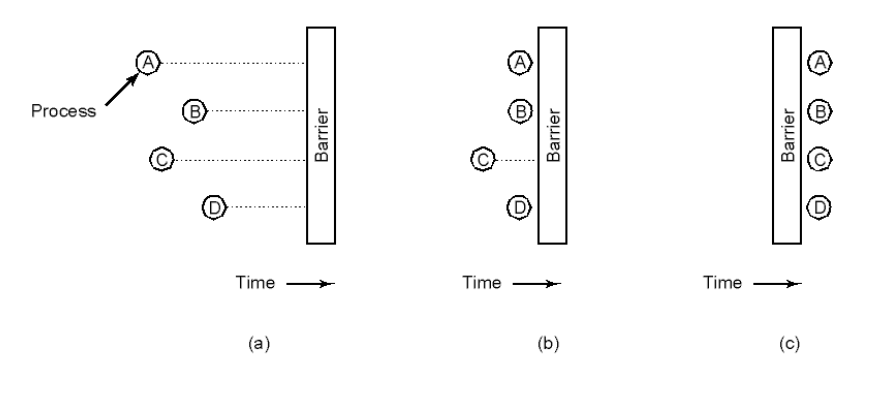

#### • Use of a barrier

- processes approaching a barrier
- all processes but one blocked at barrier
- last process arrives, all are let through

## Dining Philosophers (2)

#### #define N 5

void philosopher(int i)

while (TRUE) {  $think()$ ; take fork(i); take fork $((i+1)$  % N);  $eat()$ ; put\_fork(i); put\_fork $((i+1)$  % N);

#### /\* number of philosophers \*/

/\* i: philosopher number, from 0 to 4  $*/$ 

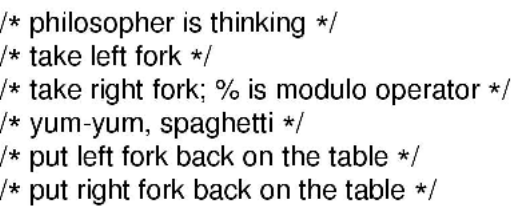

A nonsolution to the dining philosophers problem

## Dining Philosophers (3)

- #define N 5 /\* number of philosophers \*/ #define LEFT  $(i+N-1)\%N$ #define RIGHT  $(i+1)\%N$ #define THINKING  $\theta$ #define HUNGRY  $\mathbf{1}$ #define EATING  $\overline{2}$ typedef int semaphore; int state[N]; semaphore mutex =  $1$ ; semaphore s[N]: void philosopher(int i) while (TRUE) { think $()$ ; take forks(i);  $eat()$ : put\_forks(i);
	- /\* number of i's left neighbor \*/ /\* number of i's right neighbor \*/ /\* philosopher is thinking  $*/$  $/*$  philosopher is trying to get forks  $*/$ /\* philosopher is eating \*/ /\* semaphores are a special kind of int \*/ /\* array to keep track of everyone's state \*/ /\* mutual exclusion for critical regions \*/ /\* one semaphore per philosopher \*/ /\* i: philosopher number. from 0 to N-1  $*/$  $/*$  repeat forever  $*/$ /\* philosopher is thinking  $*/$ /\* acquire two forks or block \*/ /\* yum-yum, spaghetti \*/  $/*$  put both forks back on table  $*/$

#### 41 Solution to dining philosophers problem (part 1)  $\frac{1}{41}$  | Solution to dining philosophers problem (part 2)  $\frac{1}{42}$

## The Readers and Writers Problem

```
typedef int semaphore:
                                    /* use your imagination \star/semaphore mutex = 1:
                                    /* controls access to 're' */
semaphore db = 1:
                                    /* controls access to the database \star/
int m = 0:
                                    /* # of processes reading or wanting to */
void reader(void)
    while (TRUE) {
                                    /* repeat forever */
          down(&mutex)
                                    /* get exclusive access to 're' */
          m = m + 1:
                                    /k one reader more now \star/if irc == 1) down(8db)/* if this is the first reader ... */
         up(&mutex);
                                    /k release exclusive access to \pi^*Nread_data_base();
                                    /* access the data */
          down(8<br>multex):/* get exclusive access to 'rc' */
          rc = rc = 1;
                                    /* one reader fewer now \star/
         if (rc -- 0) up(&db)
                                    \land if this is the last reader ... \landup(&mutex);
                                    /* release exclusive access to 're' \star/
         use data read():
                                    /* noncritical region */void writer(void)
    while (TRUE) {
                                    /* repeat forever \star/
         think up data();
                                    /* noncritical region */
         down(&db):
                                    /* get exclusive access */
         write data base();
                                    \prime* update the data \prime/up(&db):
                                    /* release exclusive access */
               A solution to the readers and writers problem
```
# Dining Philosophers (4)

```
void take forks(int i)
                                        /* i: philosopher number, from 0 to N-1 */
                                        /* enter critical region */
     down(&mutex);
     state[i] = HUNGRY;
                                        /* record fact that philosopher i is hungry */
    test(i):
                                        /* try to acquire 2 forks */
    un(8<br/>mutes):/* exit critical region */
    down(&s[i]):
                                        /* block if forks were not acquired */
void put forks(i)
                                        /* i: philosopher number, from 0 to N 1 */
    down(&mutex);
                                        /* enter critical region */
     state[i] = THINKING:
                                        /* philosopher has finished eating */
    test(\rceilEFT):
                                        /* see if left neighbor can now eat */
    test(RIGHT);
                                        /* see if right neighbor can now eat */
    up(&mutex):
                                        /* exit critical region */
void test(i)
                                        /* i: philosopher number, from 0 to N-1 */
    if (state[i] == HUNGRY && state[LEFT] != EATING && state[RIGHT] != EATING) \{state[i] = EATING;
          up(8s[i]);
```
### Solution to dining philosophers problem (part 2)

# The Sleeping Barber Problem (1)

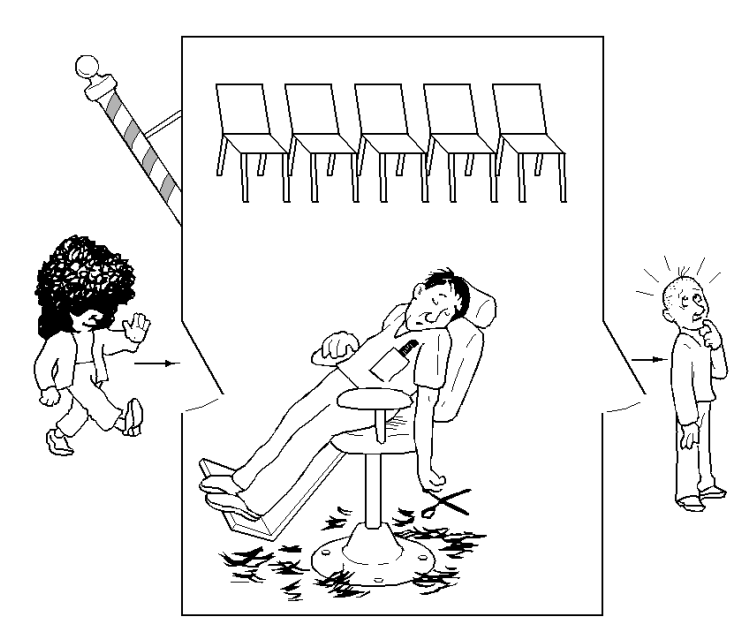

## The Sleeping Barber Problem (2)

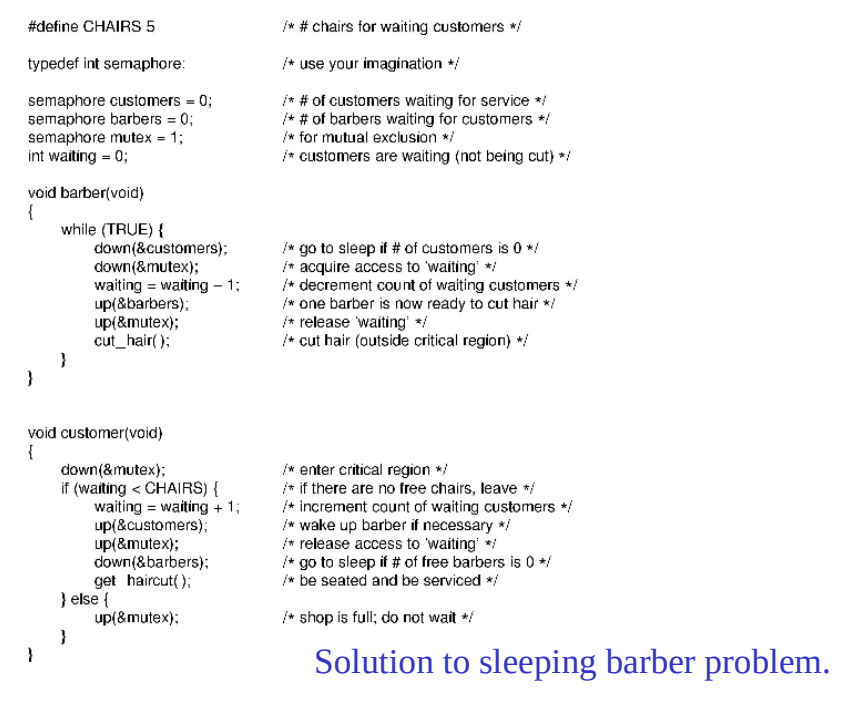

## Introduction to Scheduling (2)

#### All systems

Fairness - giving each process a fair share of the CPU Policy enforcement - seeing that stated policy is carried out Balance - keeping all parts of the system busy

#### **Batch systems**

Throughput - maximize jobs per hour Turnaround time - minimize time between submission and termination CPU utilization - keep the CPU busy all the time

#### Interactive systems

Response time - respond to requests quickly Proportionality - meet users' expectations

#### **Real-time systems**

Meeting deadlines - avoid losing data Predictability - avoid quality degradation in multimedia systems

## Scheduling Introduction to Scheduling (1)

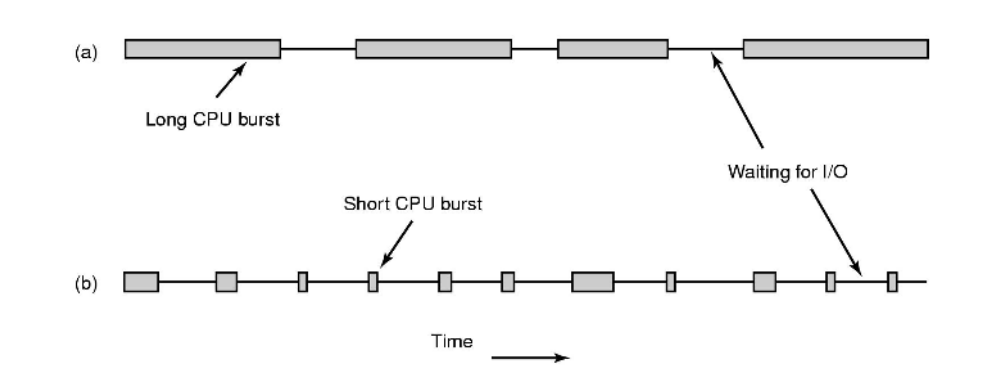

- Bursts of CPU usage alternate with periods of I/O wait
	- a CPU-bound process
	- an I/O bound process

Scheduling in Batch Systems (1)

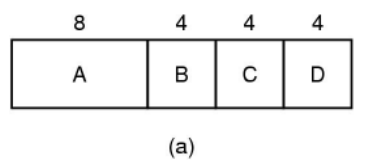

8 4 B  $\mathsf{C}$ D A  $(b)$ 

### An example of shortest job first scheduling

47

45

# Scheduling in Batch Systems (2)

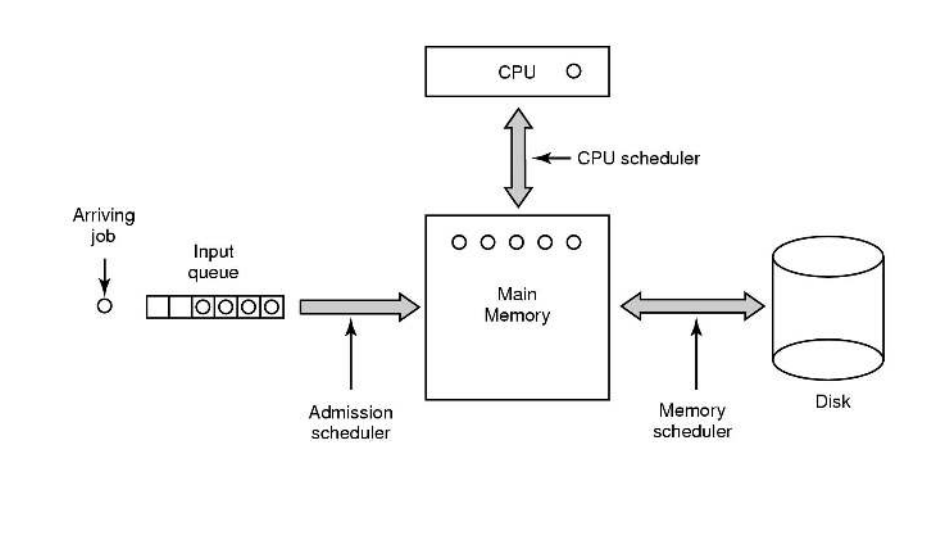

Three level scheduling

## Scheduling in Interactive Systems (2)

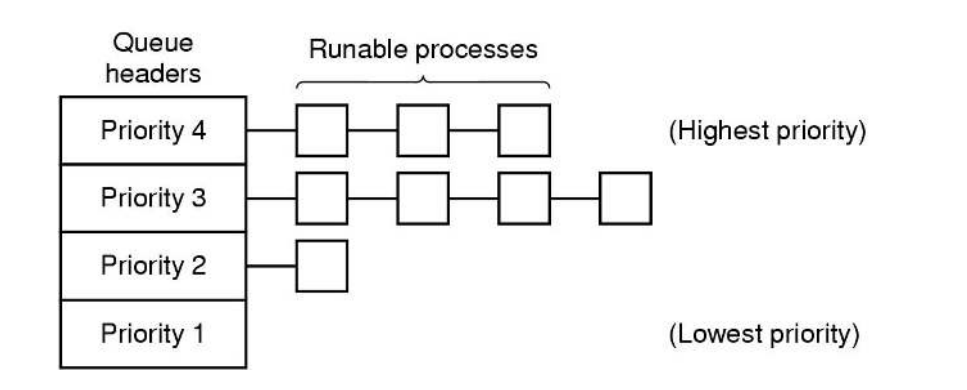

### A scheduling algorithm with four priority classes

## Scheduling in Interactive Systems (1)

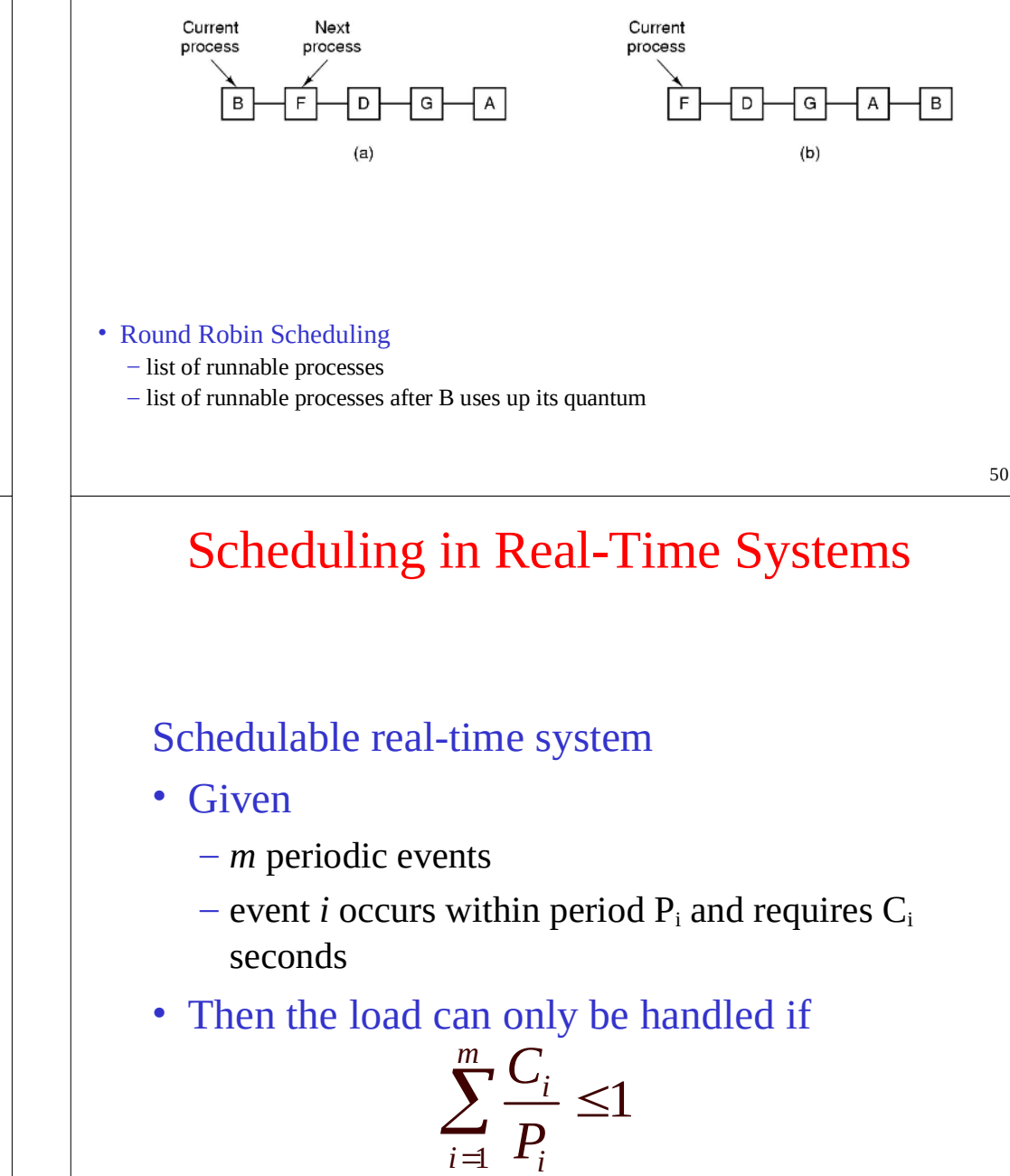

## Policy versus Mechanism

- Separate what is allowed to be done with how it is done
	- a process knows which of its children threads are important and need priority
- Scheduling algorithm parameterized – mechanism in the kernel
- Parameters filled in by user processes
	- policy set by user process

53

## Thread Scheduling (2)

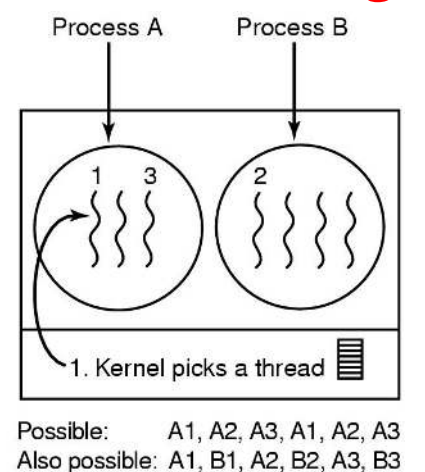

Possible scheduling of kernel-level threads

- 50-msec process quantum
- threads run 5 msec/CPU burst

# Thread Scheduling (1)

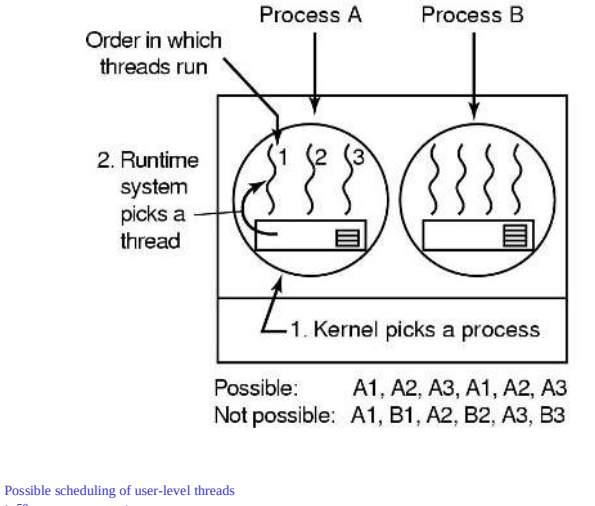

• 50-msec process quantum  $\cdot$  threads run 5 msec/CPU burs